## Windows Desktop Worksheet

- I. Use the following terms to label the diagram.
  - A. Start Button
- C. Taskbar
- B. Icons
- **D.** Open Applications
- E. Clock
- F. Desktop

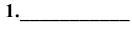

2.\_\_\_\_\_

3.\_\_\_\_\_

4.

5.\_\_\_\_

6.\_\_\_\_

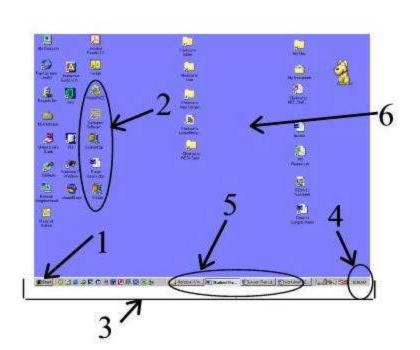

## II. Then match the terms to the definitions below.

1. Windows' screen

2. \_\_\_\_\_ Programs that are currently running

3. Shows the current time according to the system clock

4. \_\_\_\_\_ Displays a menu or list of applications and documents

5. Strip that runs across the bottom of the screen; shows the Start Button, the clock, and open applications

6. \_\_\_\_\_ Graphic representation of an application, file, etc.